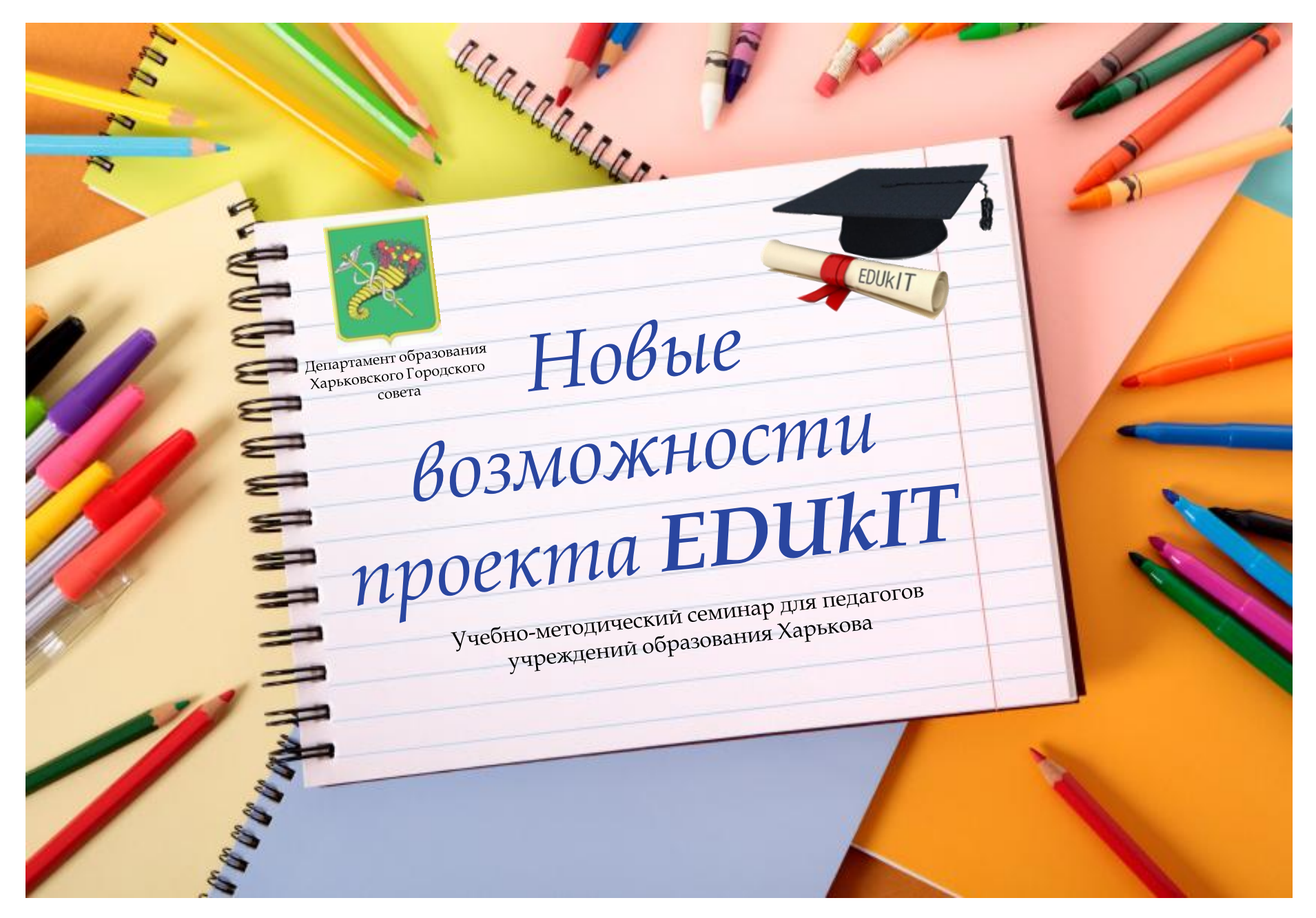

www.edu.kh.ua Maй 2011

### *Новые возможности*

- Настройки сайта и настройки модулей
- Модерация сообщений и использование средств CAPTCHA
- Дата последнего обновления и счетчик посещений
- Закрытая область и регистрация на сайте
- Опрос
- Добавление gif-анимации
- **•** YouTube-интеграция
- Коллекции альбомов
- Подписка на RSS-ленту
- Интеграция с социальными сетями
- Чат
- Форум
- Дополнительные возможности на сайте проекта «EDUkIT»

### *Настройки сайта и модулей*

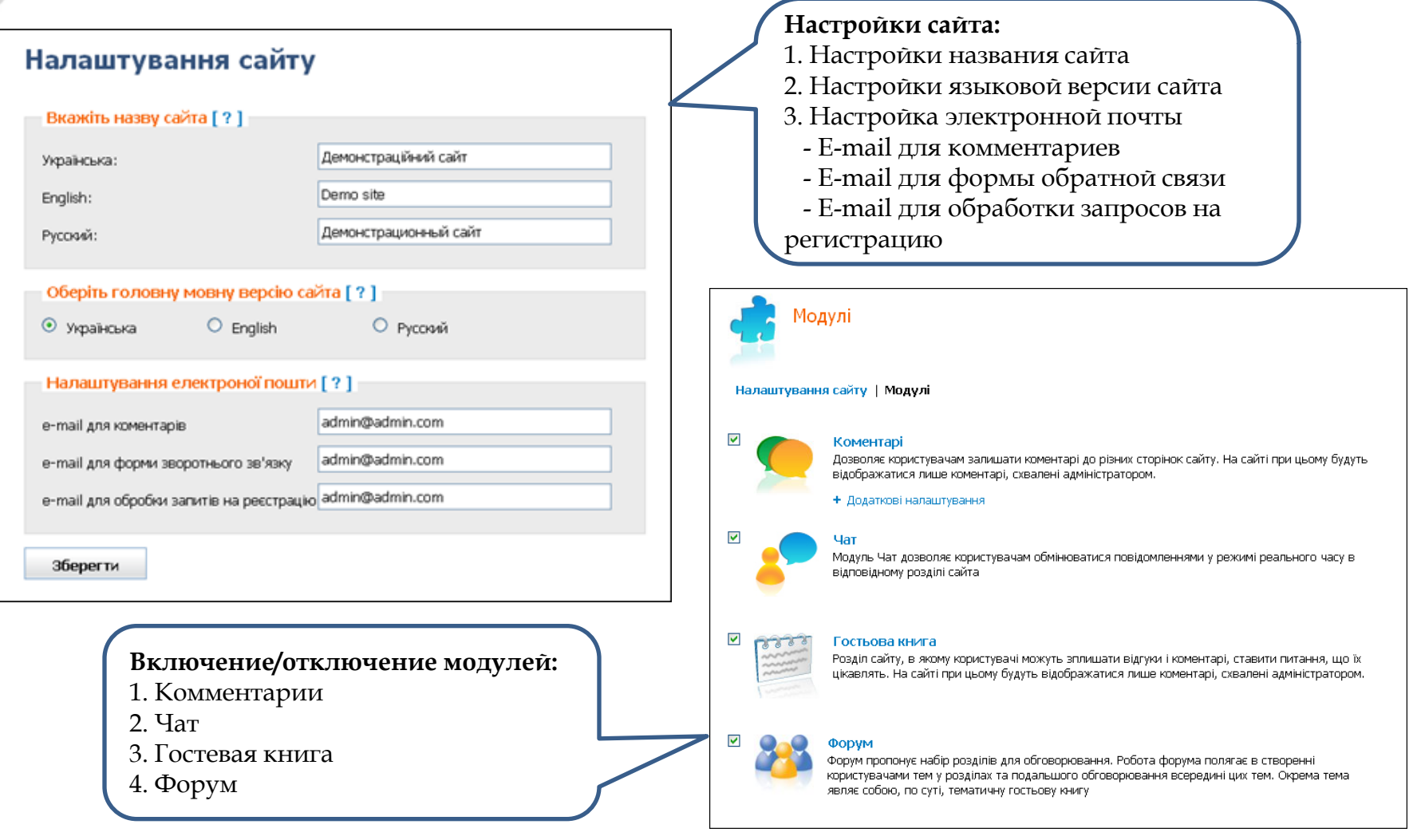

# *Модерация сообщений и CAPTCHA*

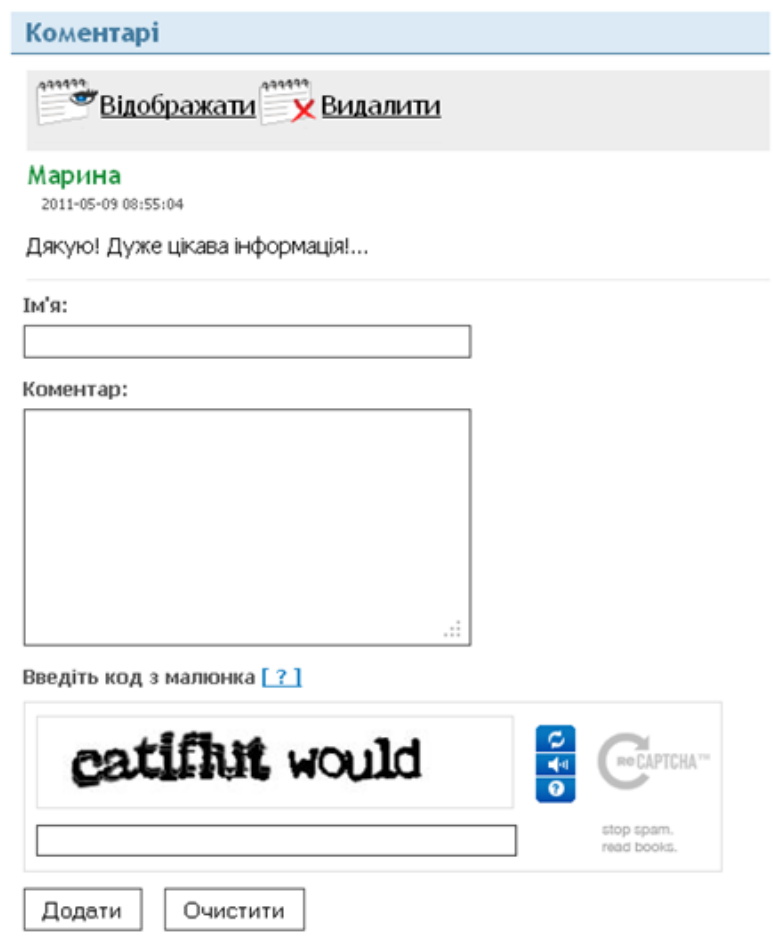

**CAPTCHA** – это аббревиатура от слов «Completely Automatic Public Turing Test to Tell Computers and Humans Apart».

В переводе с английского: «полностью автоматизированный публичный текст Тьюринга для различения компьютеров и людей».

**CAPTCHA** - тест для защиты веб-сайтов от массовых рассылок, ботов с функцией автоматической регистрации.

Иными словами, это задача, которую легко решает человек, но которую невозможно (или крайне трудно) научить решать компьютер.

### *Дата обновления и счетчик посещений*

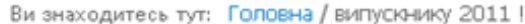

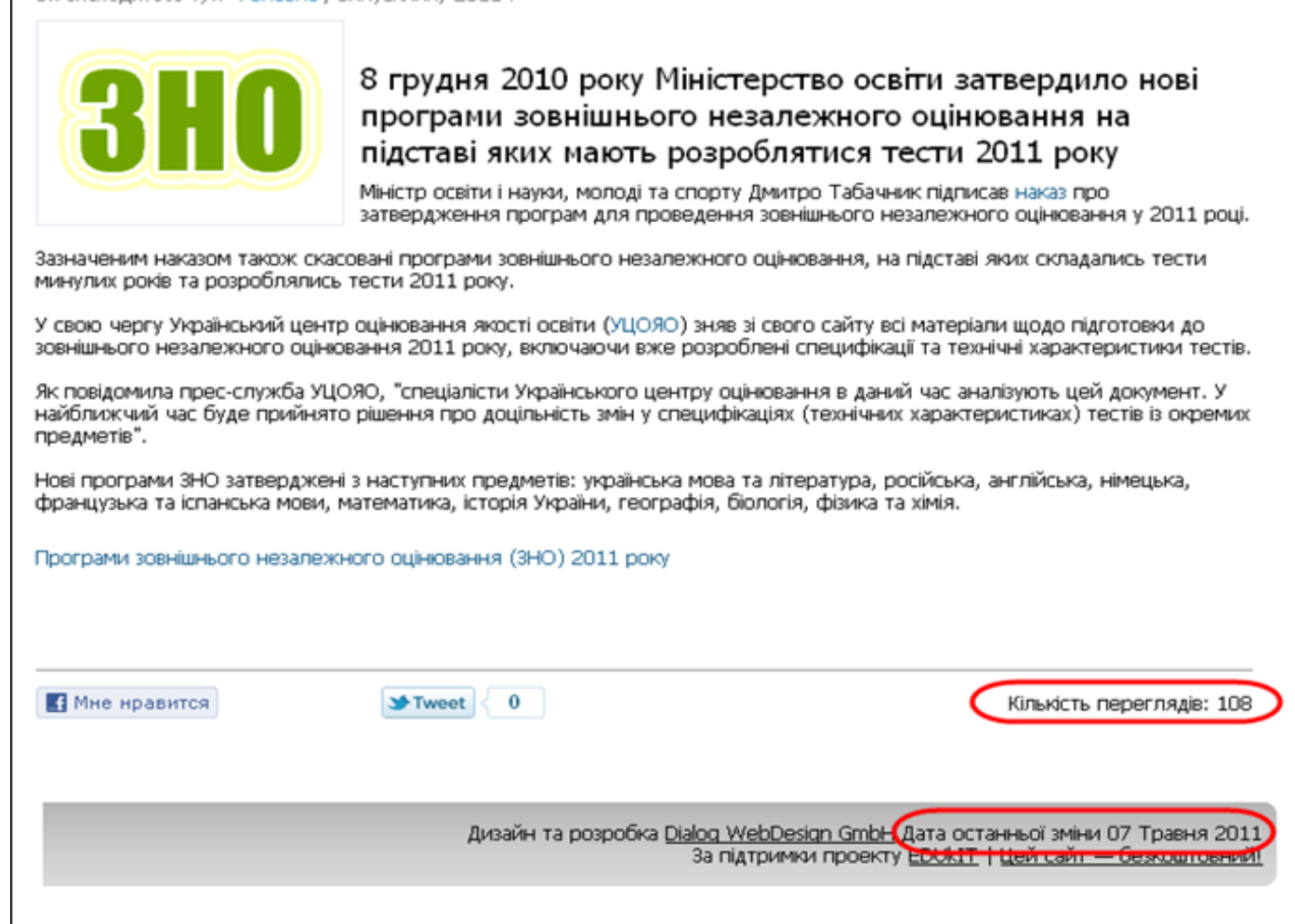

# *Закрытая область и регистрация*

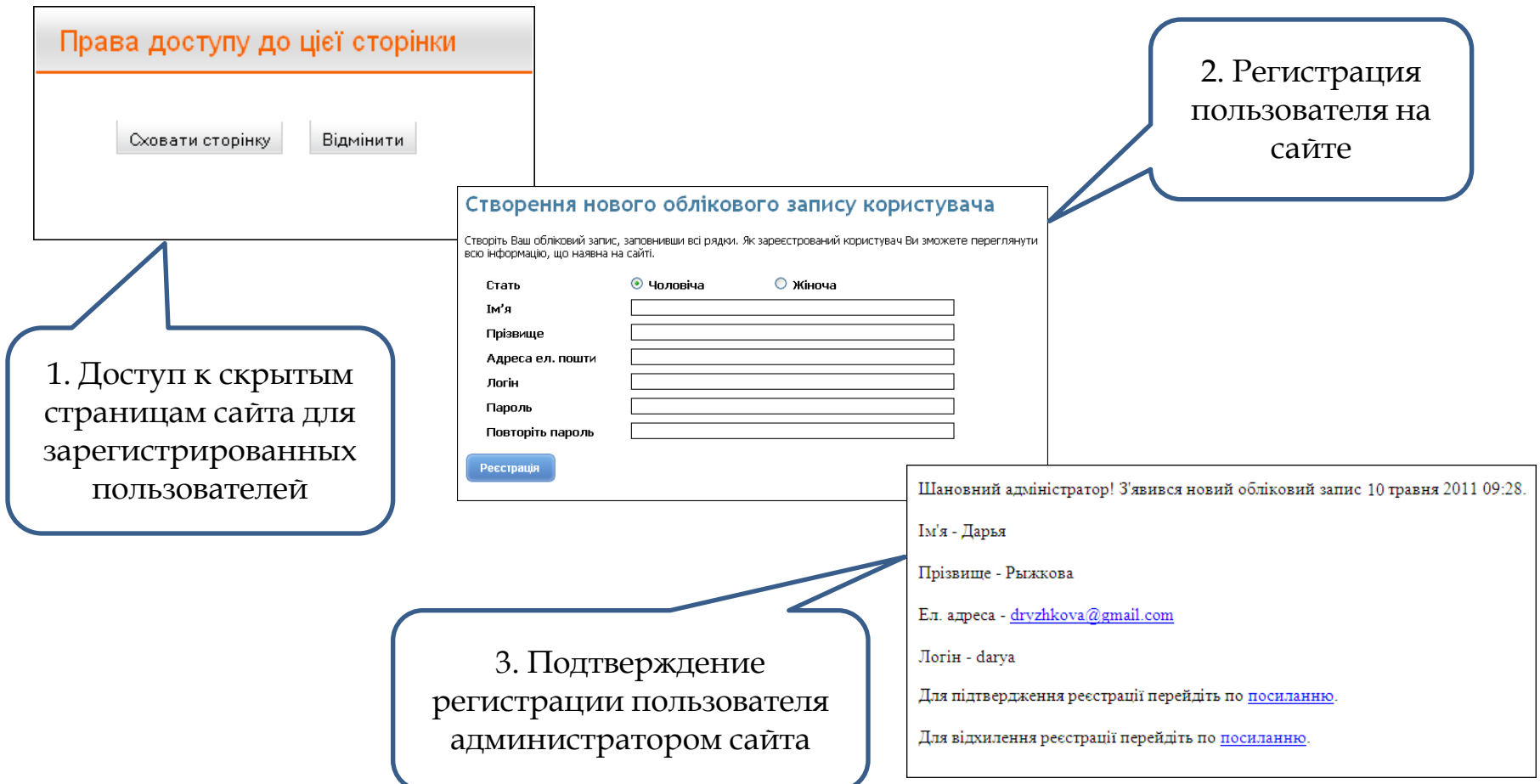

# *Опрос*

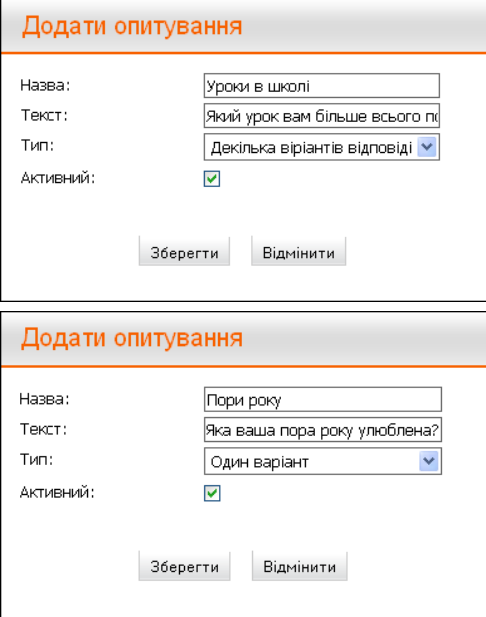

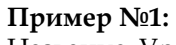

Название: Уроки в школі Текст опроса: Який урок вам більше всього подобається?

#### **Варианты ответов:**

Математика Фізика Історія Література Фізкультура

#### **Пример №2:**

Название: Пори року Текст опроса: Яка ваша пора року улюблена?

#### **Варианты ответов:**

Зима Весна Літо Осінь

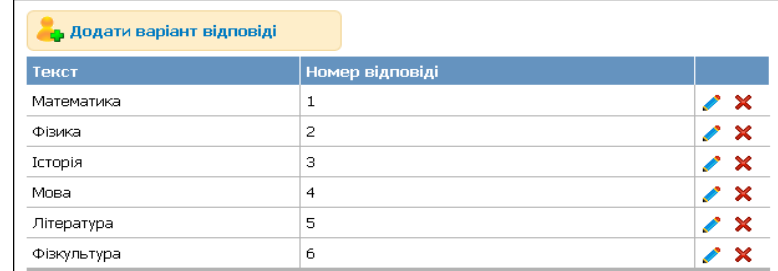

Записів на сторінці:  $15 \vee$ 

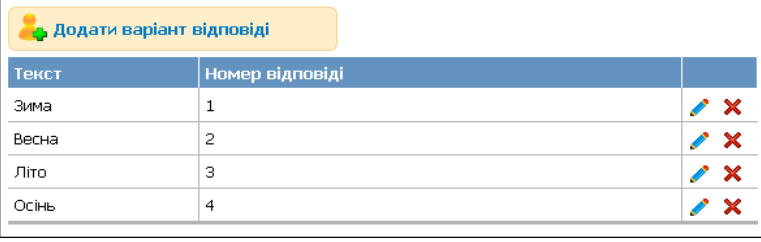

#### Опитування

Який урок вам більше всього подобається?

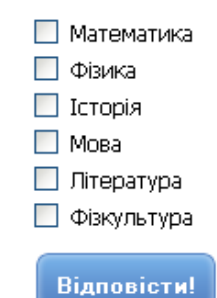

#### Опитування

Яка ваша пора року улюблена?

- Зима
- Весна
- $\bigcirc$  Літо
- $\bigcirc$  Ocihb

Відповісти!

www.edu.kh.ua  $\blacksquare$   $\blacksquare$   $\blacks$ 

*Добавление gif-анимации*

### Демонстраційний сайт

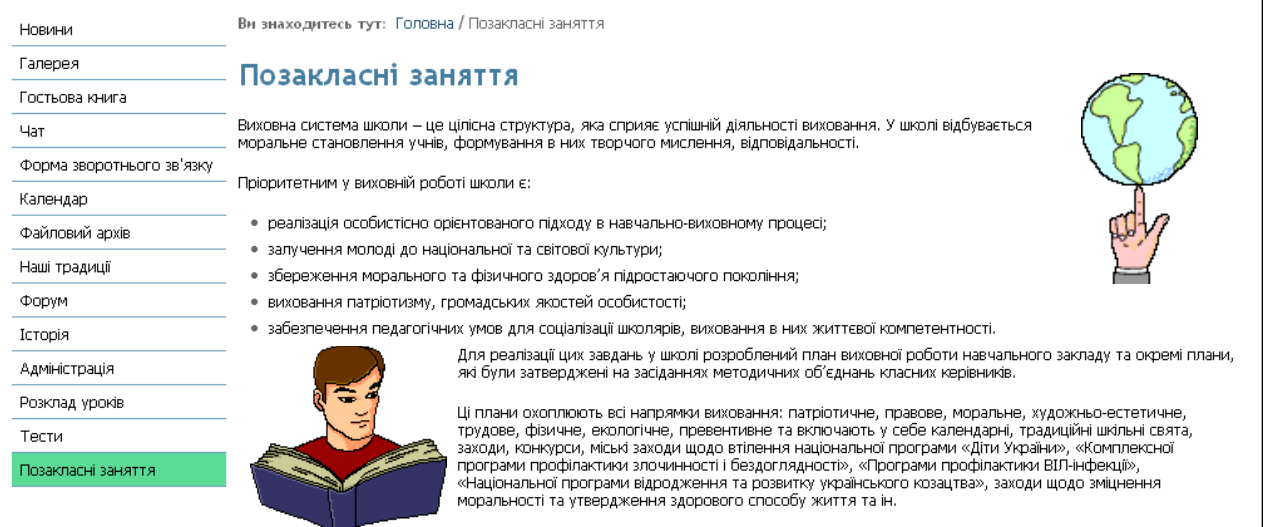

### **Редакторы анимации:**

- GIF Animator
- Active GIF Creator
- Adobe ImageReady

### **Онлайн сервисы:**

<http://gifka.com/> [http://xgif.ru](http://xgif.ru/) <http://gifovina.ru/>

## *YouTube-интеграция*

Ссылка для вставки видео на сайт: <http://www.youtube.com/watch?v=JxMfwjN4qr8>

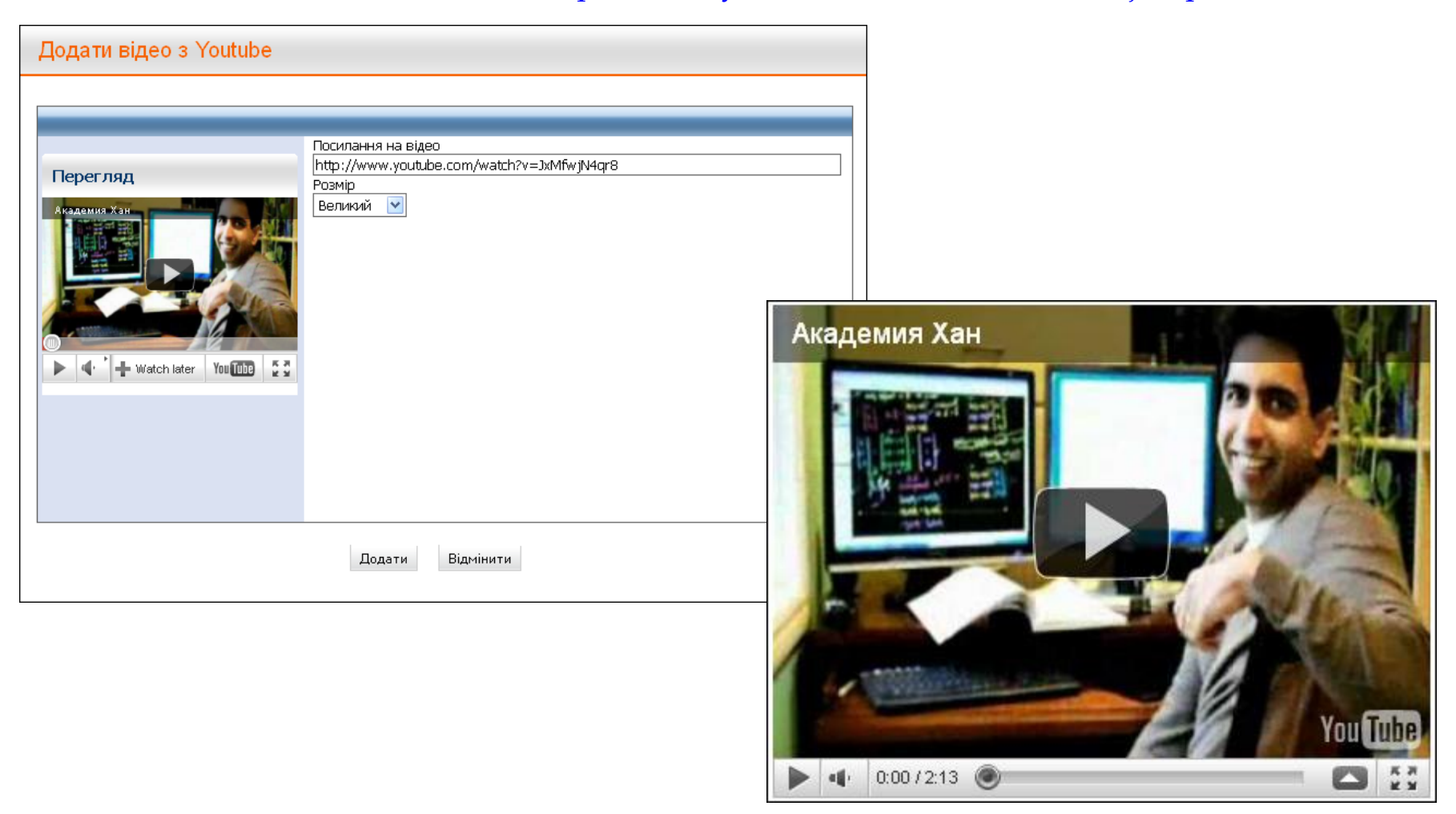

*Коллекции альбомов*

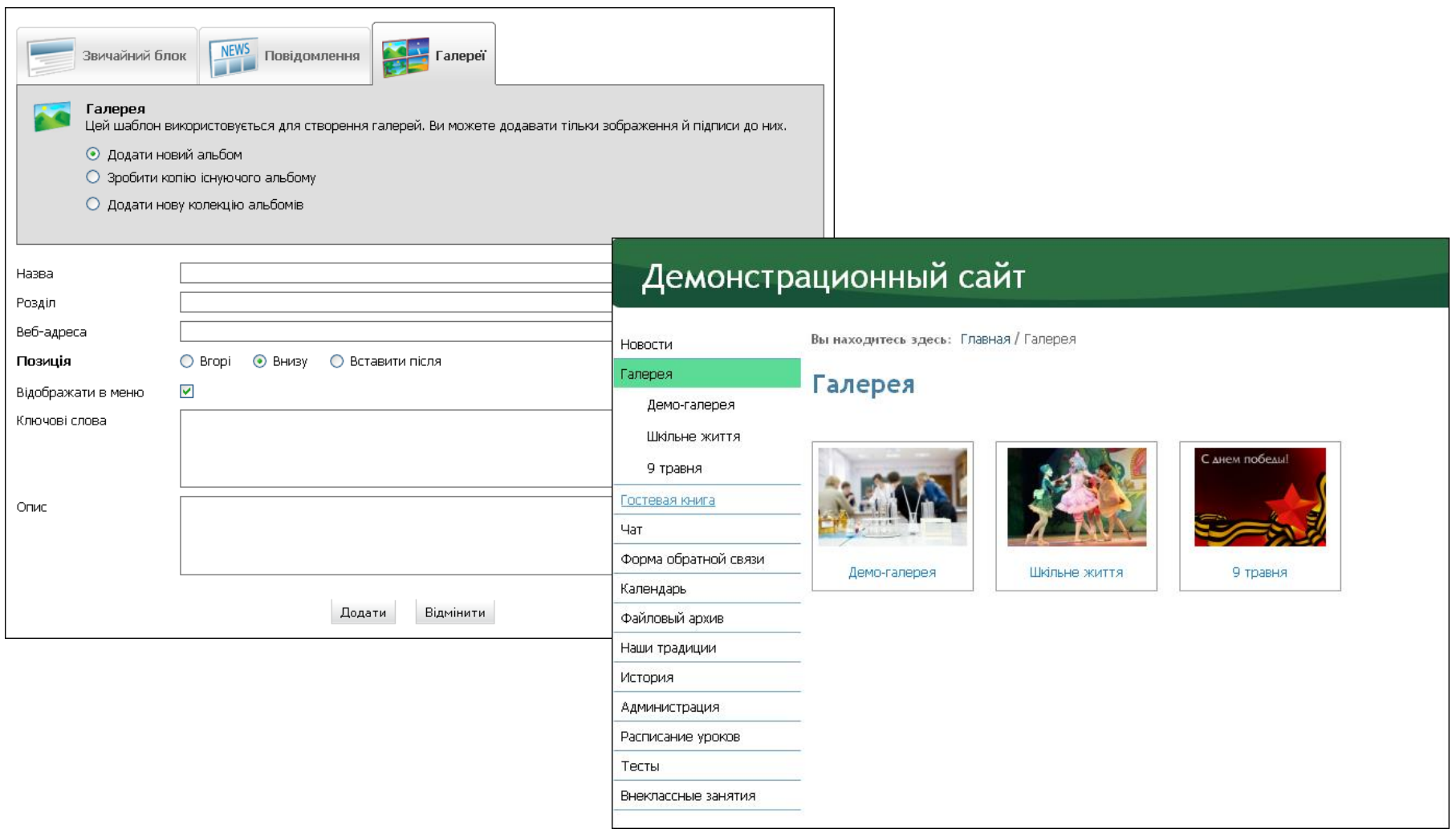

### *Подписка на RSS-ленту*

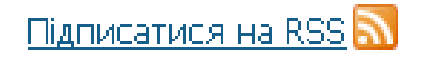

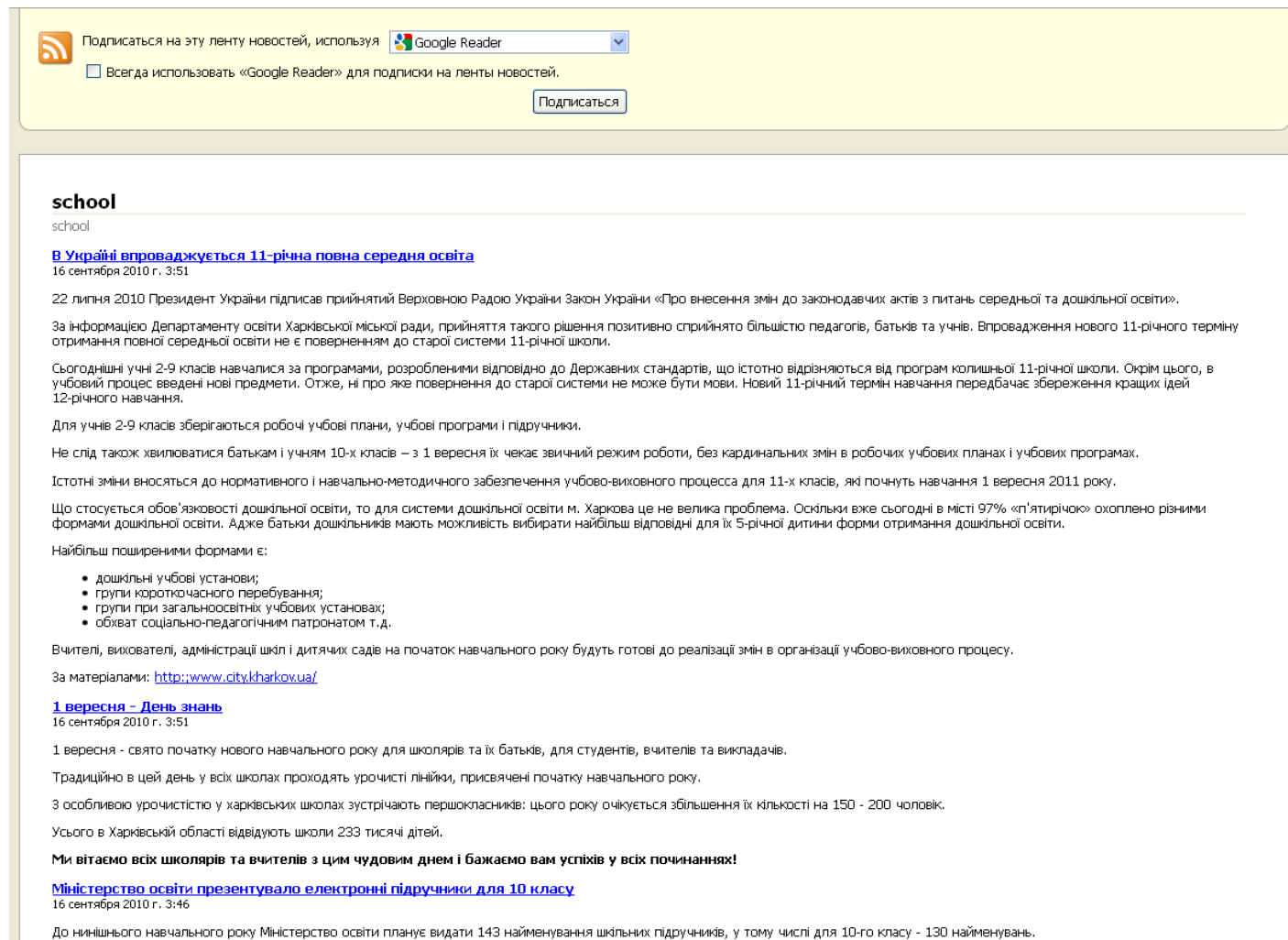

### www.edu.kh.ua Май 2011 Mau 2011 11

### *Интеграция с социальными сетями*

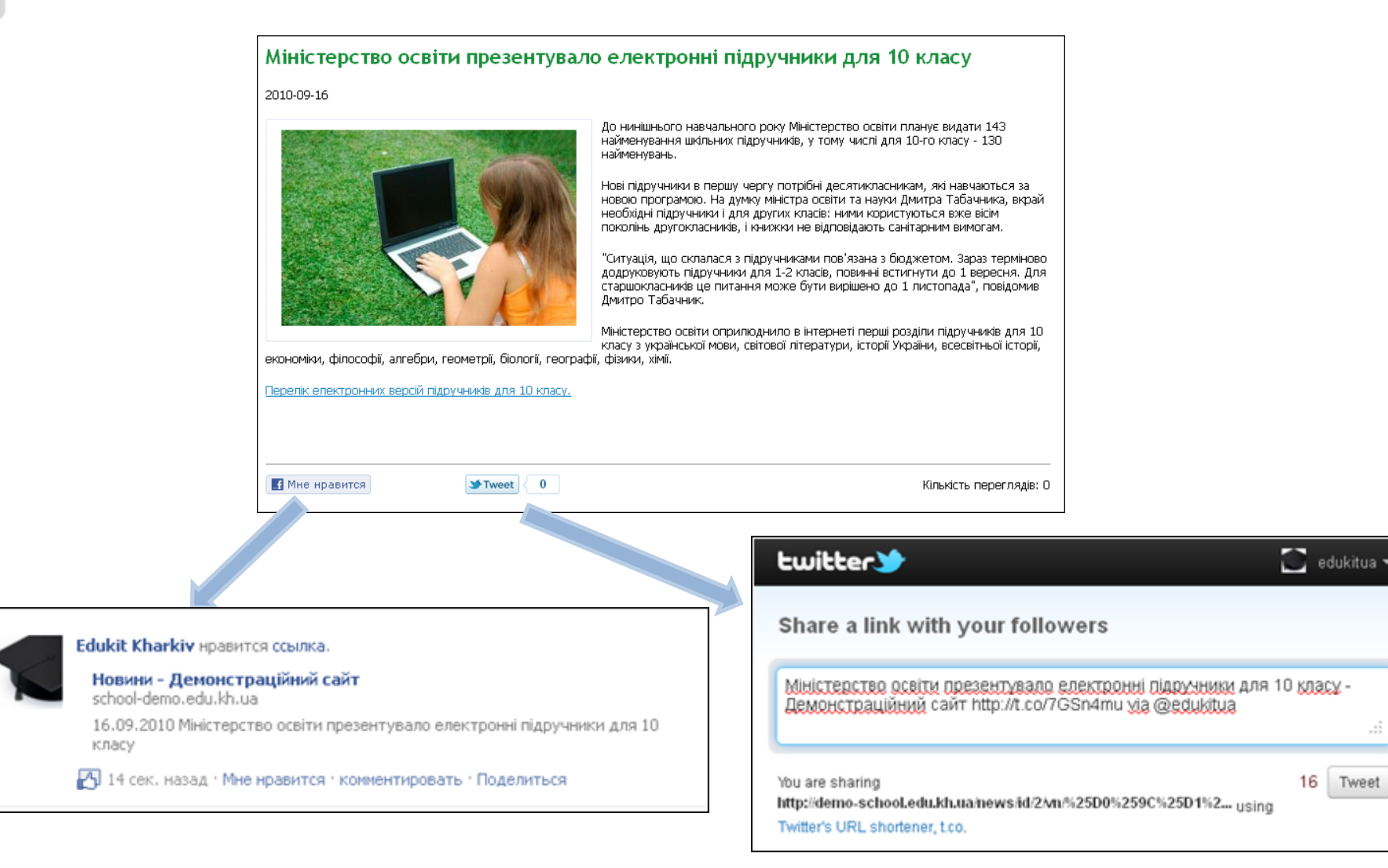

### www.edu.kh.ua  $\blacksquare$   $\blacksquare$   $\blacks$

### *Чат*

 $\overline{\mathbf{v}}$ 

#### Чат

Модуль Чат дозволяє користувачам обмінюватися повідомленнями у режимі реального часу в відповідному розділі сайта

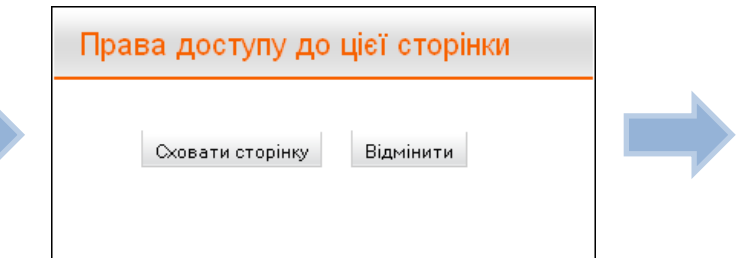

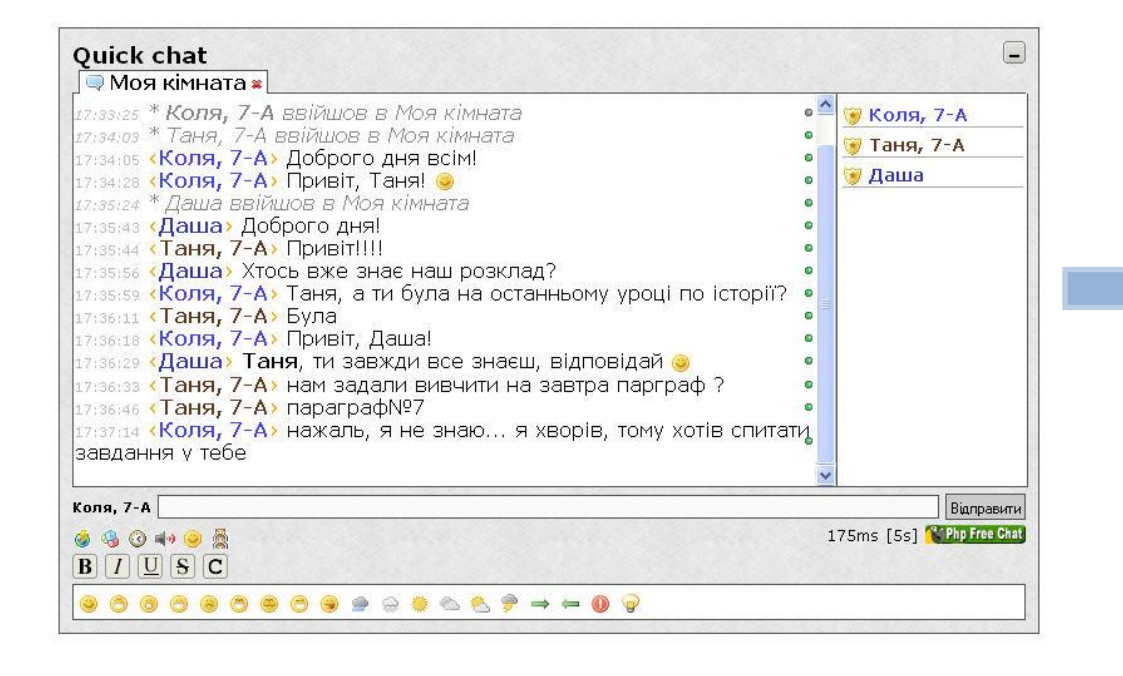

### **Команды чата:**

**/ban** Петя потому что ругался (заблокировать пользователя) **/unban Петя** (разблокировать) **/banlist** (список заблокированных) **/clear** (удалить все сообщения в комнате**) /invite Маша room 1** (Пригласить другого пользователя в данную комнату) **/join room 2** (Создать новую комнату) **/me У кого есть домашнее задание по физике?** (Написать примечательное (выделяющееся) сообщение) **/nick {новое имя}** (Изменить ник) **/privmsg Маша** (Личное сообщение) **/quit** (Отключиться)

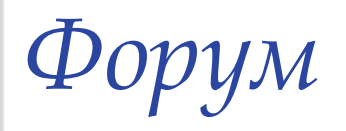

ГОЛОВНА КАРТА САЙТУ КОНТАКТИ

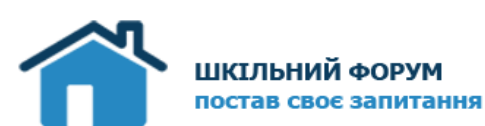

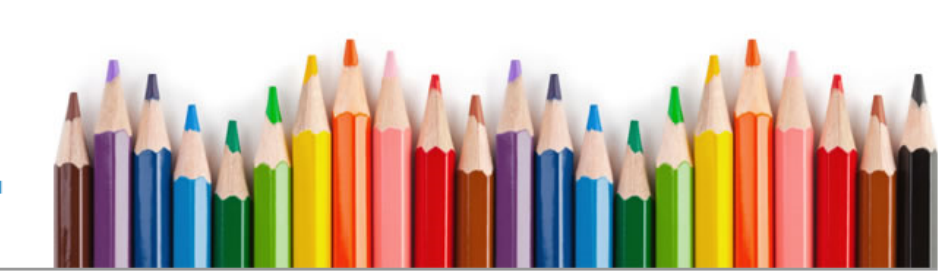

ДОПОМОГА ПОШУК УЧАСНИКИ ПАНЕЛЬ КЕРУВАННЯ

Ваш останній візит відбувся: Пон травня 09, 2011 10:52 am

Теми без відповідей | Активні теми

Список форумів

(О НОВИХ ПОВІДОМЛЕНЬ)

Сьогодні: Пон травня 09, 2011 10:52 am

Нові повідомлення | Ваші повідомлення

#### Часовий пояс UTC + 2 годин

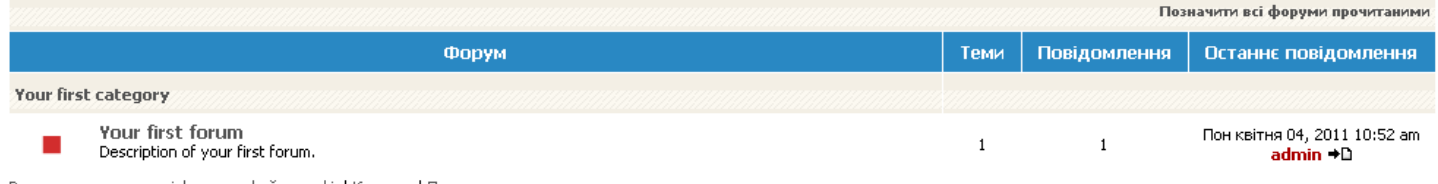

Видалити встановлені форумом файли cookie| Команда| Панель модератора

#### Список форумів

Часовий пояс UTC + 2 годин

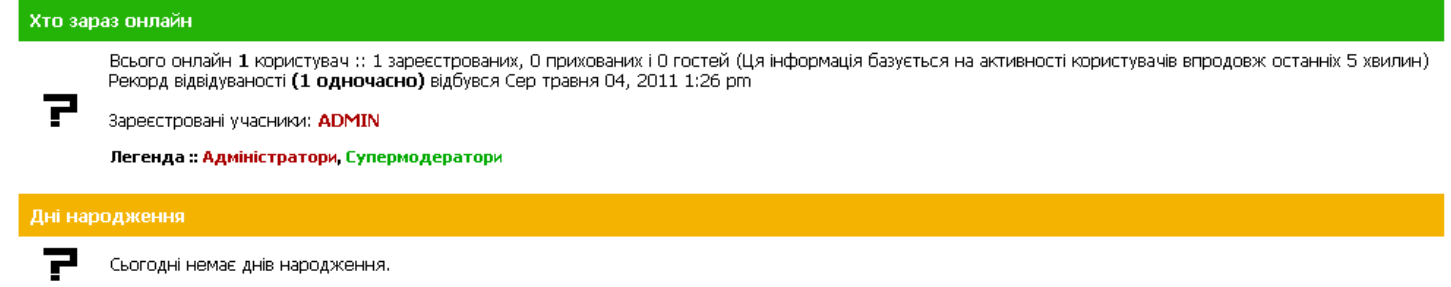

### www.edu.kh.ua Maii 2011 14

# *Форум. Регистрация пользователя*

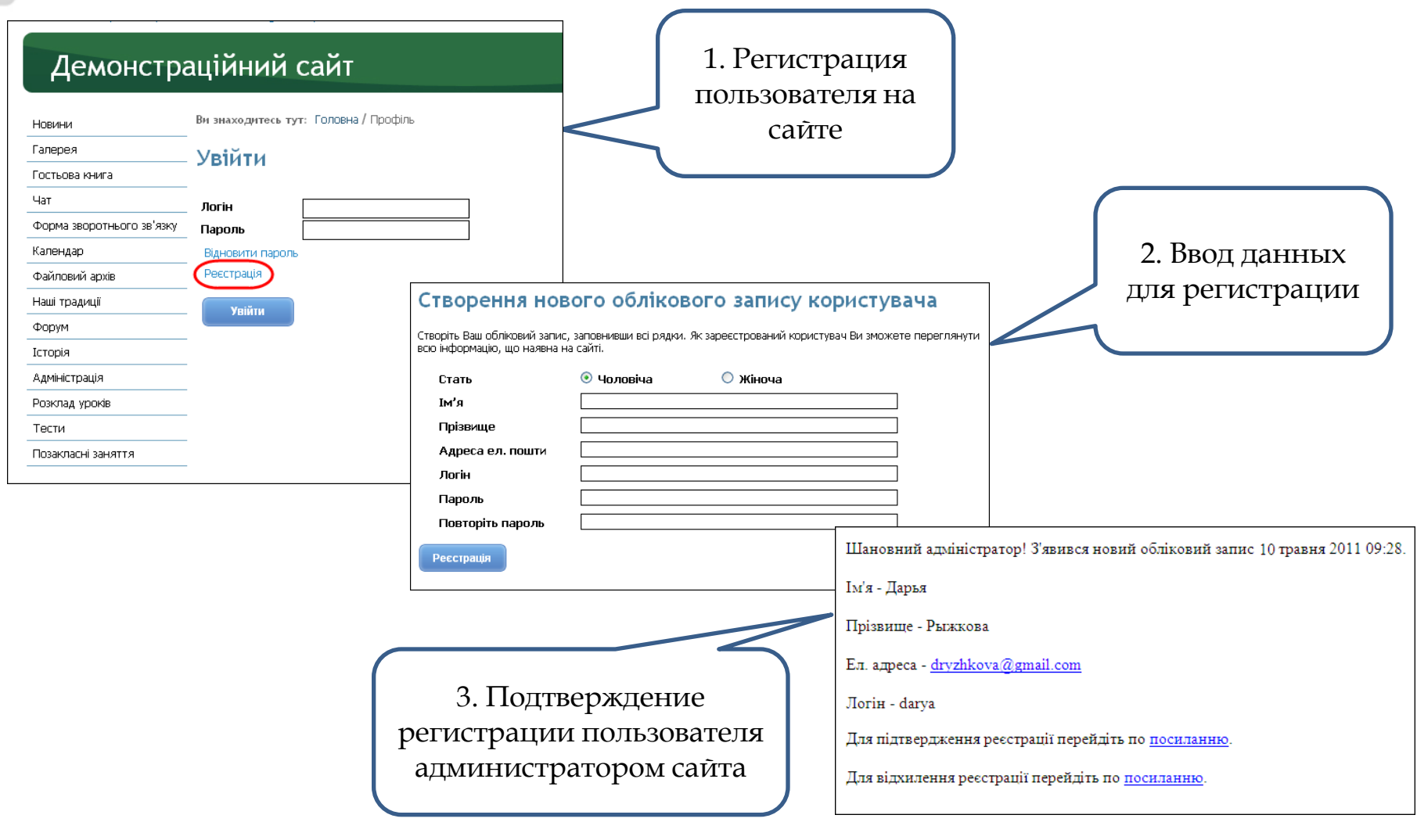

# *Форум. Создание нового раздела*

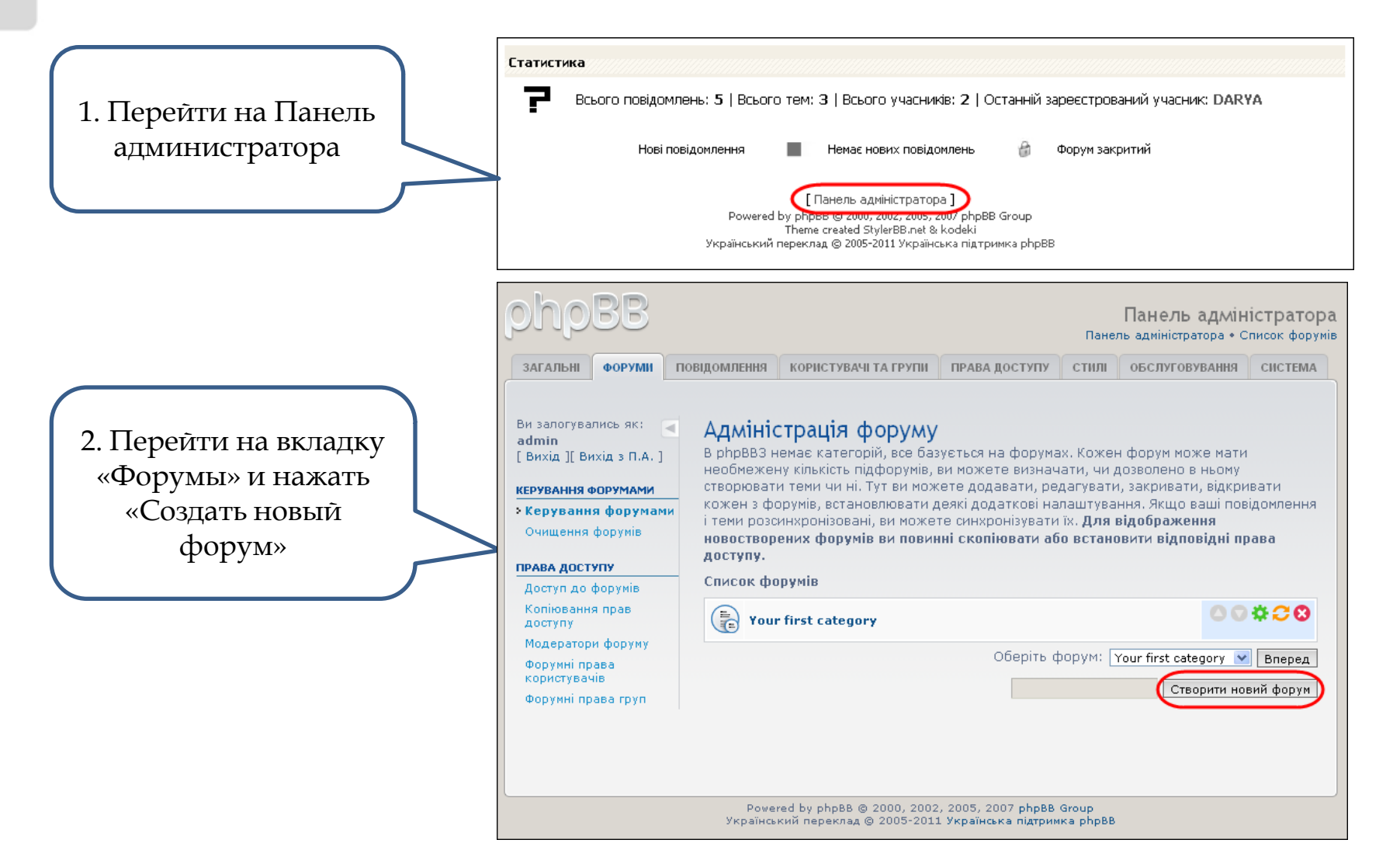

# *Форум. Создание нового раздела*

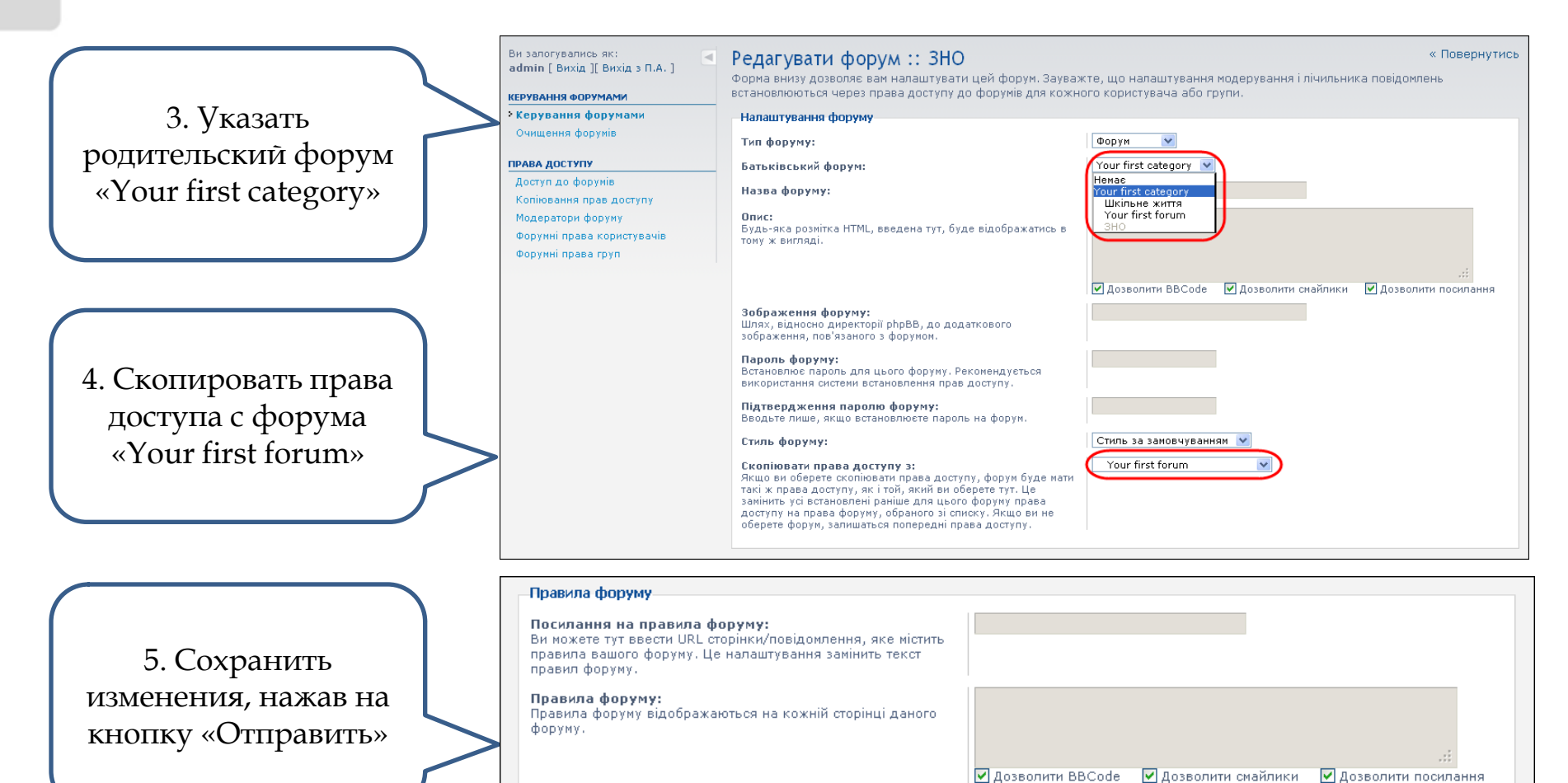

Скидання

Відіслати

*Форум. Создание новой темы*

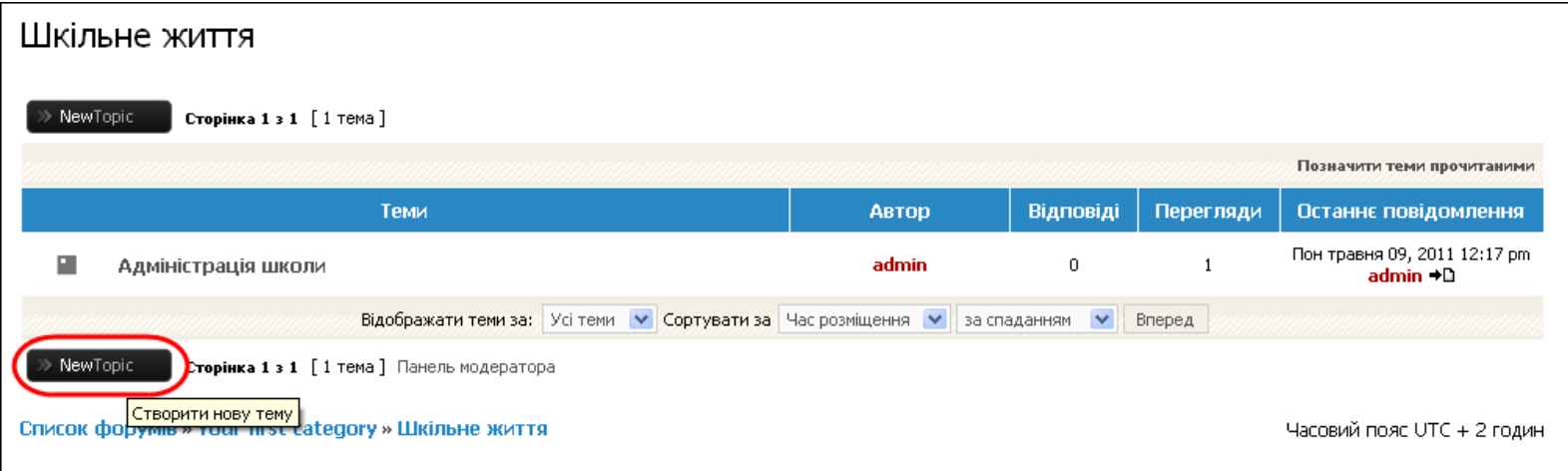

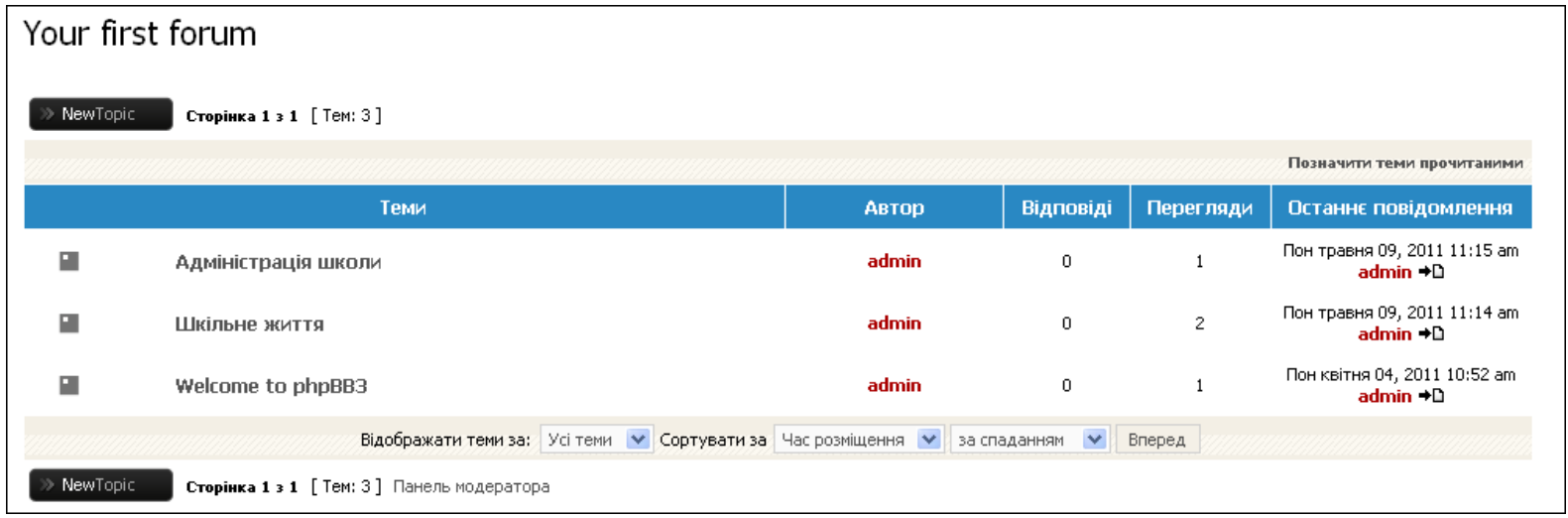

### www.edu.kh.ua Maй 2011 18

*Форум. Ответ на сообщение*

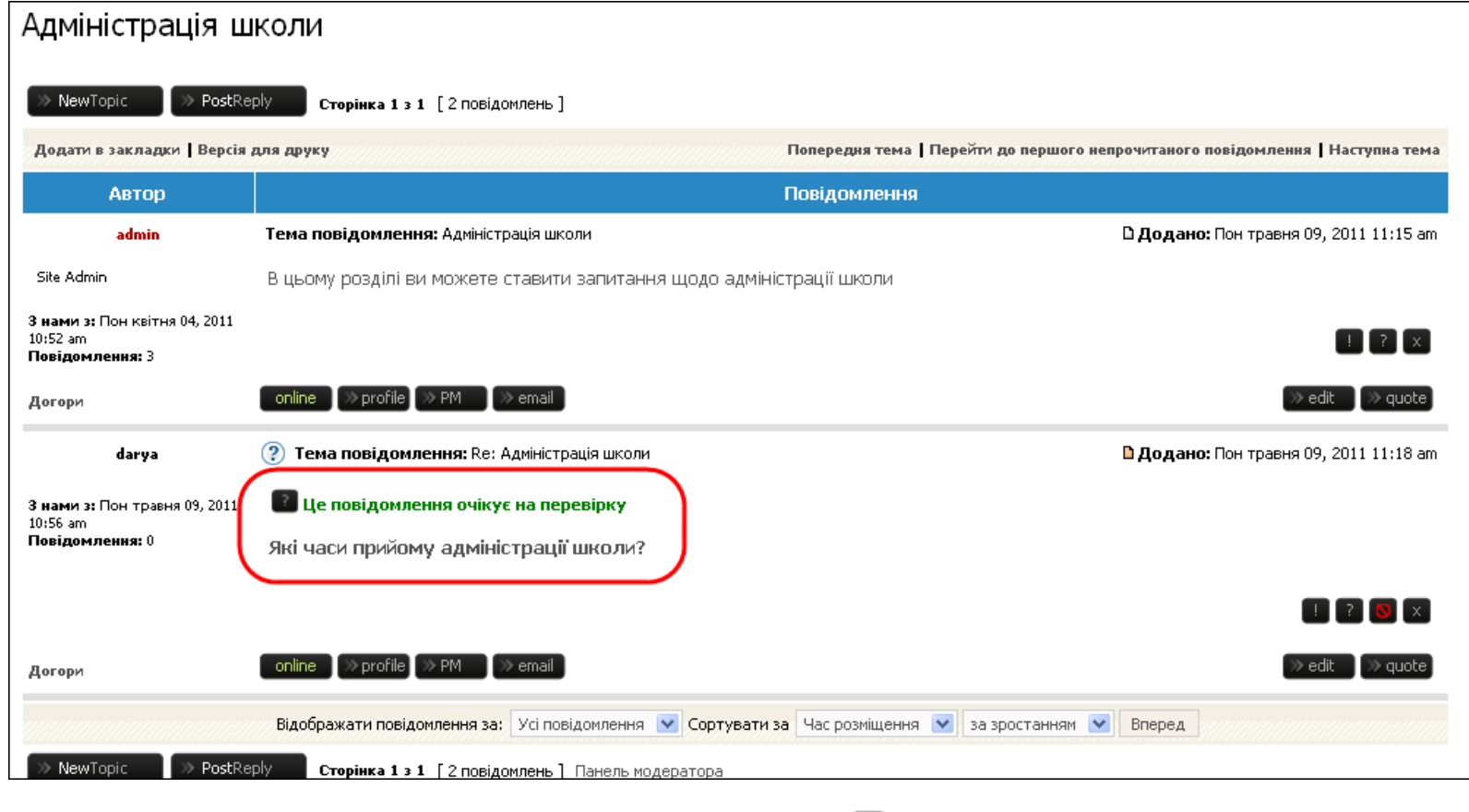

**PM** – ответ через личное сообщение **E-mail** – отправить ответ по эл. почте **Quote** – ответ в теме с цитатой

- пожаловаться на сообщение - информация о сообщении
- сделать предупреждение
- удалить сообщение

# *Дополнительные возможности EDUkIT*

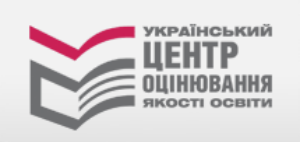

- Материалы по внешнему независимому оцениванию
- Афиша мероприятий по городам Украины

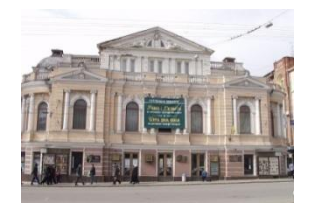

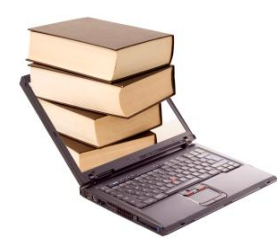

- Электронные учебники
- Онлайн-семинары по образовательным технологиям

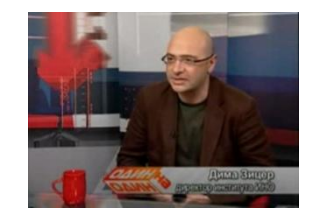

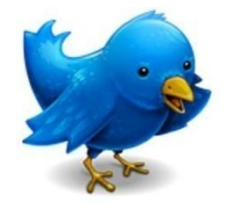

- Новостные материалы
- Обучающие ролики Khan Academy

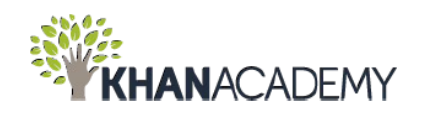

BHUMAHUE! Наши контакты: **Наши контакты:**<br>телефон: +38(057) 751-86-15 e-mail: support@edu.kh.ua skype: edukit.ukraine skype: equintments

Cnacubo

 $3a$ 

aaaaaaaa.

UUUUUUUUUUU

WE EVERY

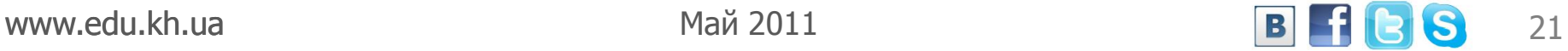